# Anolis trade-offs

*Lailvaux, Cespedes, Houslay 10/12/2018*

# **Overview**

Data to test trade-offs among functional / performance traits in Anolis lizards.

Each lizard underwent up to 2 observation sessions, each of which includes up to 5 repeats of bite force and sprint speed, and 1 of endurance.

Our random effects levels will therefore be an individual-level effect, a within-individual among-session effect (for bite force and sprint speed, but not endurance), as well as residual variation (within-individual, within-session).

For multivariate models, we should be able to model correlations at the among-individual level and the within-individual among-session level. We do not model residual covariances as bite force and sprint speed are not measured at the same time for each trial within an assay.

#### **Libraries and matrix functions**

Load libraries:

```
library(asreml)
library(lme4)
library(tidyverse)
library(broom)
library(car)
library(RLRsim)
library(stringr)
```
Load a couple of matrix functions (first converts a vector to a matrix, given the upper triangle and the number of traits; second pulls out the id-related variance components from an asreml model and uses the previous function to return a matrix):

```
vecToMat <- function(X, n) {
 S \leftarrow diag(n)S[upper.tri(S, diag=TRUE)] <- X
 S <- S + t(S) - diag(diag(S))
  return(S)
}
getIMat <- function(asr_model, n) {
  # Extract variance components
  model_df <- data_frame(Var = row.names(summary(asr_model)$varcomp),
                         Num = summary(asr_model)$varcomp$component)
  model_df <- model_df %>%
   filter(substring(Var, 1, 9) == "trait:id!")return(vecToMat(model_df$Num, n)) ## Second value is number of traits
```
}

Create a quick function for standard error of the mean:

```
std_err <- function(x){
 x <- x[!is.na(x)]
 return(sd(x)/sqrt(length(x)))
}
```
#### **Data**

Load and take a quick look:

```
df_an_full <- read_csv("Data/Anolis mmm all data_corrected.csv")
## Parsed with column specification:
## cols(
## id = col_character(),
## assay = col_character(),
## sex = col_character(),
## trial = col_character(),
\## sv1 = col double(),
## mass = col_double(),
## bite = col_double(),
## sprint = col_double(),
## endurance = col_double()
## )
glimpse(df_an_full)
## Observations: 1,210
## Variables: 9
## $ id <chr> "L1", "L1", "L1", "L1", "L1", "L1", "L1", "L1", "L1"...
## $ assay <chr> "a", "a", "a", "a", "a", "b", "b", "b", "b", "b", "a...
## $ sex <chr> "m", "m", "m", "m", "m", "m", "m", "m", "m", "m", "m...
## $ trial <chr> "a1", "a2", "a3", "a4", "a5", "b1", "b2", "b3", "b4"...
## $ svl <dbl> 70.15, 70.15, 70.15, 70.15, 70.15, 70.15, 70.15, 70....
## $ mass <dbl> 6.77, 6.77, 6.77, 6.77, 6.77, 6.77, 6.77, 6.77, 6.77...
## $ bite <dbl> 12.80, 19.36, 11.55, 16.71, 16.78, 12.65, 12.01, 13....
## $ sprint <dbl> 0.5827506, 0.4051864, 0.6203474, 0.3429355, NA, 0.53...
## $ endurance <dbl> 177.480, NA, NA, NA, NA, 288.104, NA, NA, NA, NA, 15...
```
A bit of wrangling required – get numeric versions of assay  $(0,1)$  and trial  $(-2.2)$ .

Create a new variable called 'id\_obs', which combines individual id with assay, enabling us to group repeated measures for an individual within a session (or assay) This means there are 3 variance levels to fit in each model (for bite and sprint, although not endurance):

- $\bullet$  id = among-individual
- id  $obs =$  within-individual, among-assay
- residual  $=$  within-individual, within-assay

```
df_an_full <- df_an_full %>%
  mutate(assay_num = ifelse(assay == "a", 0, 1),
         trial_num = as.numeric(str_sub(trial,2,2)) - 3) %>%
  unite(id_obs,
```

```
id, assay,
      remove = FALSE) %>%
arrange(sex, id)
```
We also create subsets for males and females for later use:

```
df_an_m <- df_an_full %>%
  filter(sex == "m")
df_an_f <- df_an_full %>%
 filter(sex == "f")
```
# **Analysis**

# **Univariate**

Use univariate models to check model assumptions and test for significance of among-individual variation.

Note that the distribution of bite force has sex-specific mean *and* variance, so modelling these separately for each sex may prove to be a better option.

```
df_an_full %>%
  select(sex, bite:endurance) %>%
  gather(Trait, Value,
         bite:endurance) %>%
  ggplot(., aes(x = Value, fill = sex)) +
  geom_density(alpha = 0.4) +
  facet_wrap(~Trait, scales = "free") +
  theme_classic()
```
## Warning: Removed 1339 rows containing non-finite values (stat\_density).

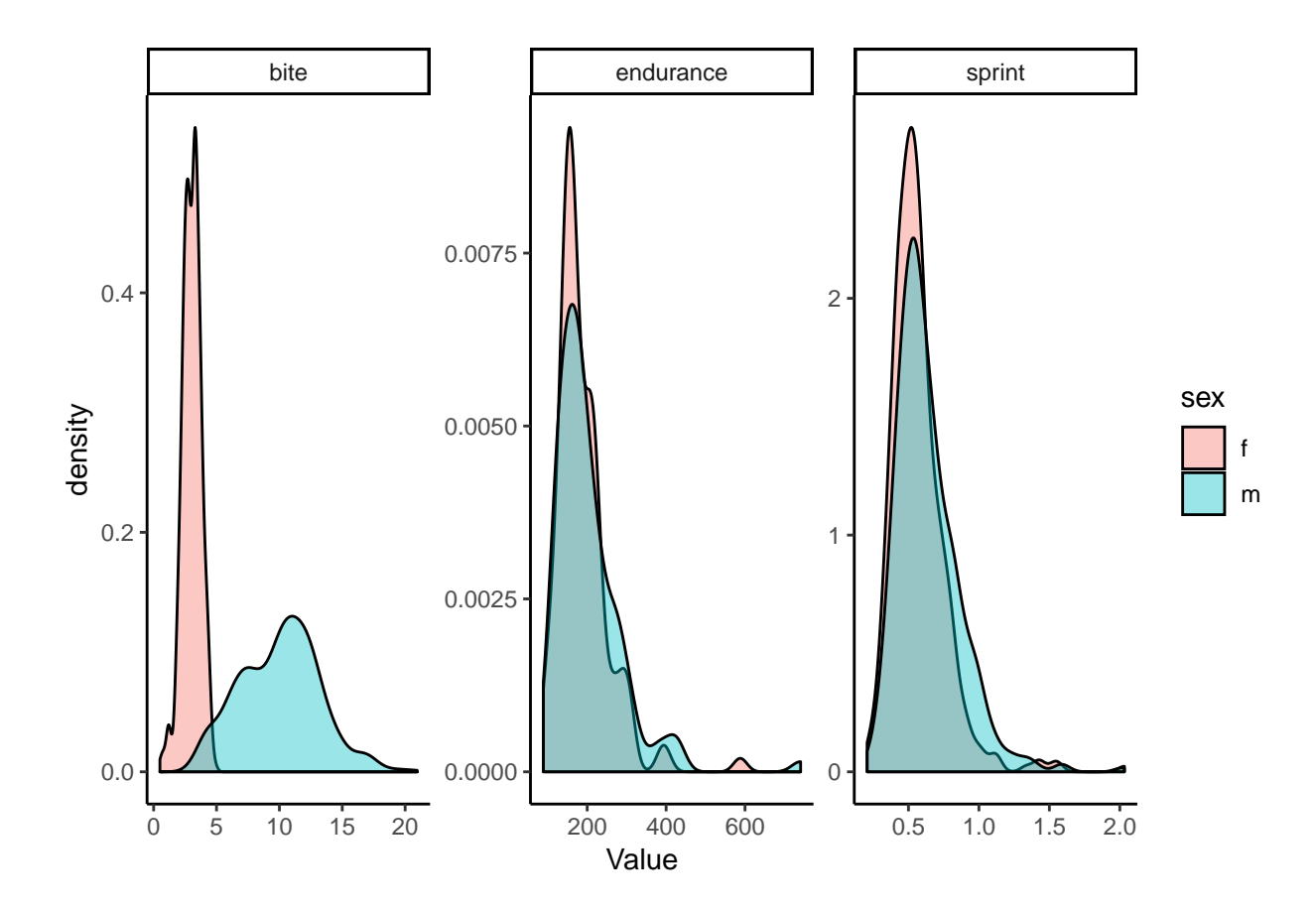

## **Plots**

Plots of bite force show that there is a size x assay interaction in male lizards, where larger males tend to bite harder in the first assay relative to the second:

```
df_an_full %>%
  group_by(id, sex, assay) %>%
  summarise(mean_bite = mean(bite, na.rm = TRUE),
            sd_bite = sd(bite, na.rm = TRUE),
            mean_svl = mean(svl, na.rm = TRUE)) %>%
  ggplot(., aes(x = assay, y = mean_bite)) +
  geom_line(aes(group = id,
                colour = mean_svl)) +
  facet_wrap(~ sex, scales = "free") +
  theme_classic()
```
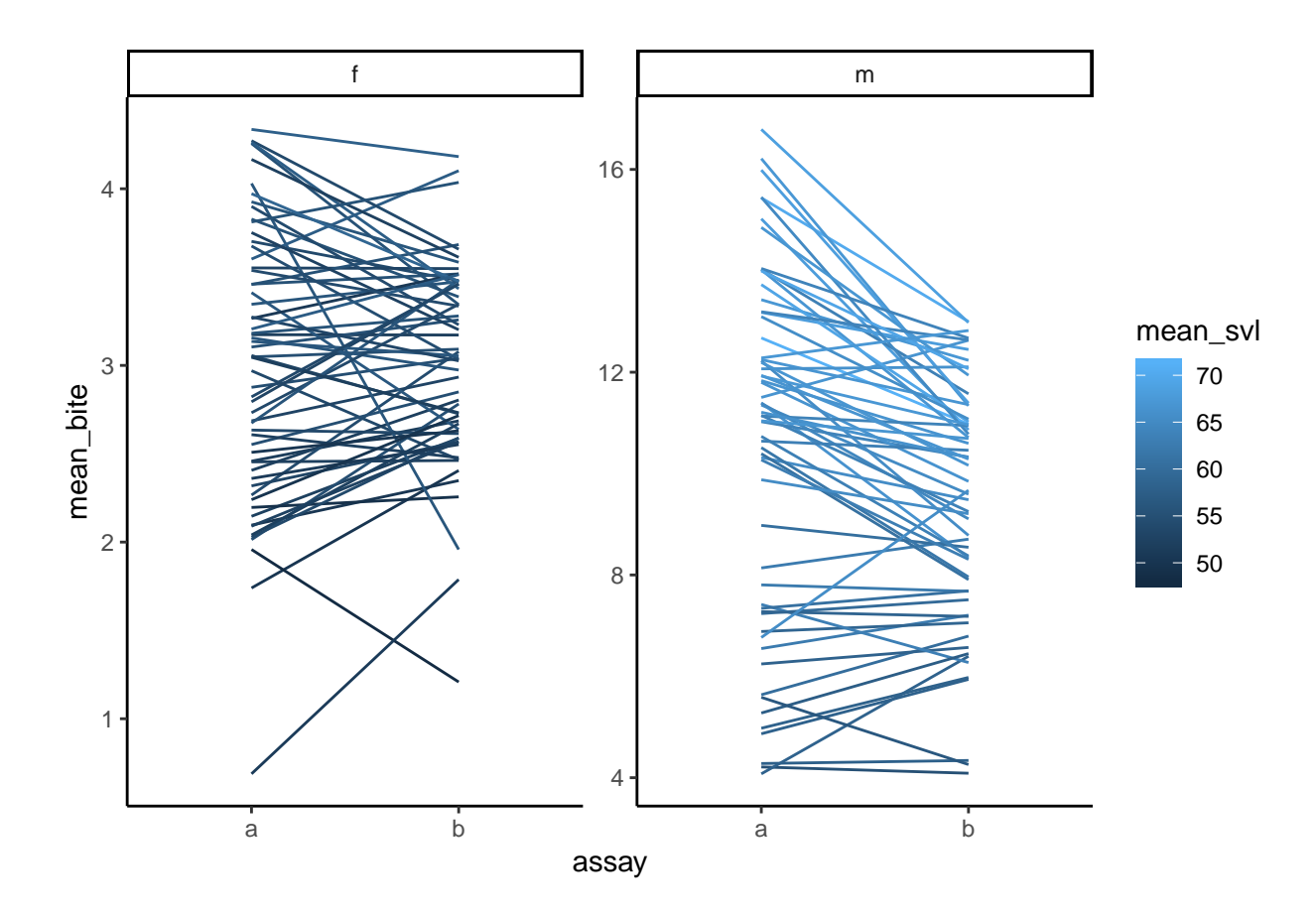

**Create plots of bite force plasticity for manuscript**

```
df_an_full %>%
  group_by(id, sex, assay) %>%
  summarise(mean_bite = mean(bite, na.rm = TRUE),
            sd_bite = sd(bite, na.rm = TRUE),
            mean_svl = mean(svl, na.rm = TRUE)) %>%
  ggplot(., aes(x = assay, y = mean\_bite)) +geom_line(aes(group = id,
                colour = mean_svl,
                linetype = sex),
            alpha = 0.8) +
  scale_linetype_manual(values = c("longdash", "solid"),
                        labels = c("Female", "Male"),
                        name = "Sex") +
  scale_colour_viridis_c(name = "SVL (mm)") +
  scale_x_discrete(breaks = c("a","b"),
                   labels = c("First","Second")) +
  labs(x = "Session",
       y = "Mean bite force (Newtons)") +
  theme_classic()
```
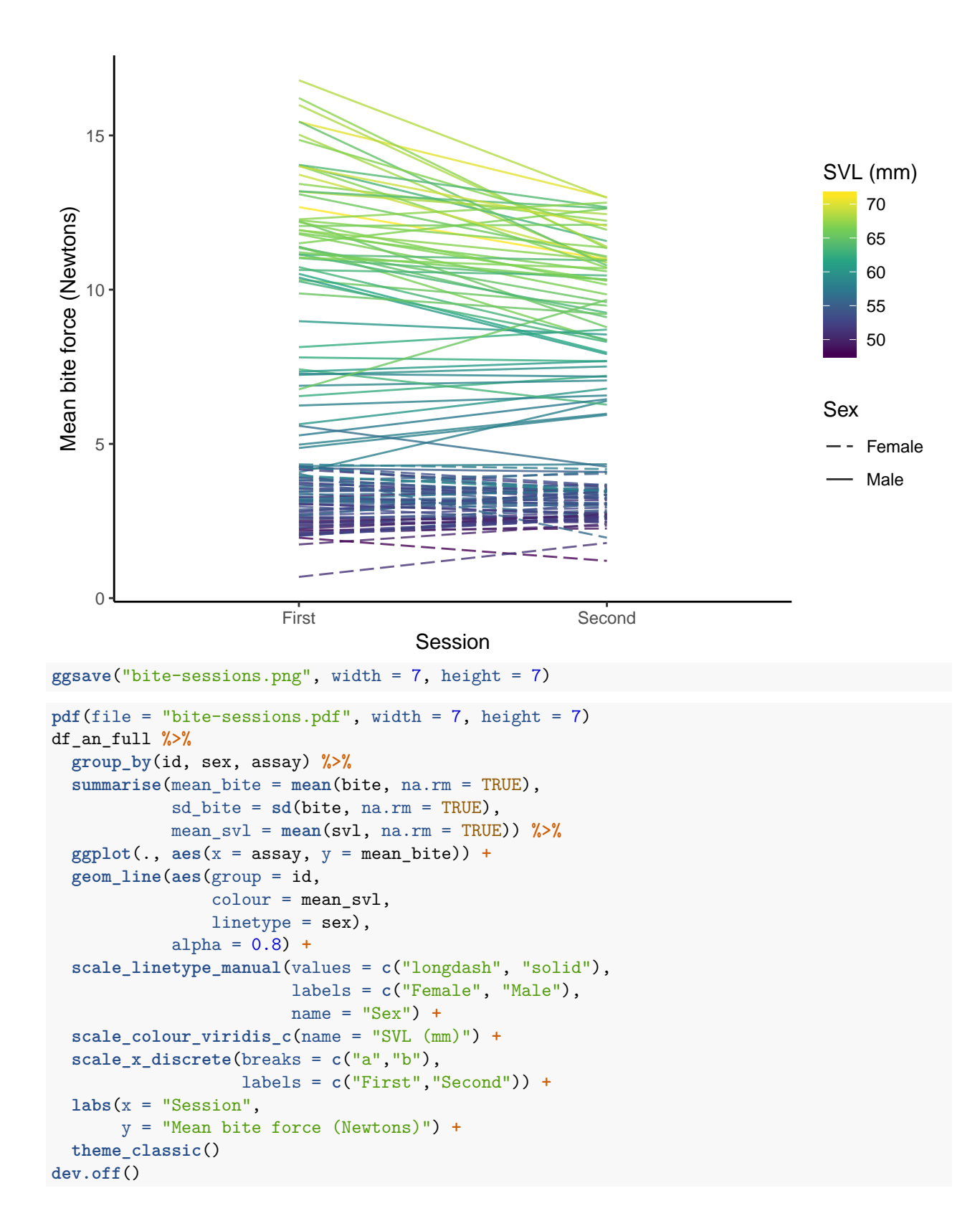

#### **Bite force**

Fitting sex-specific variances (at all levels) is a better fit to the data than just sex-specific means:

Clearly there is a pattern in the residuals that needs to be dealt with (the above plots of distributions indicate this is due to sex-specific variation in bite force):

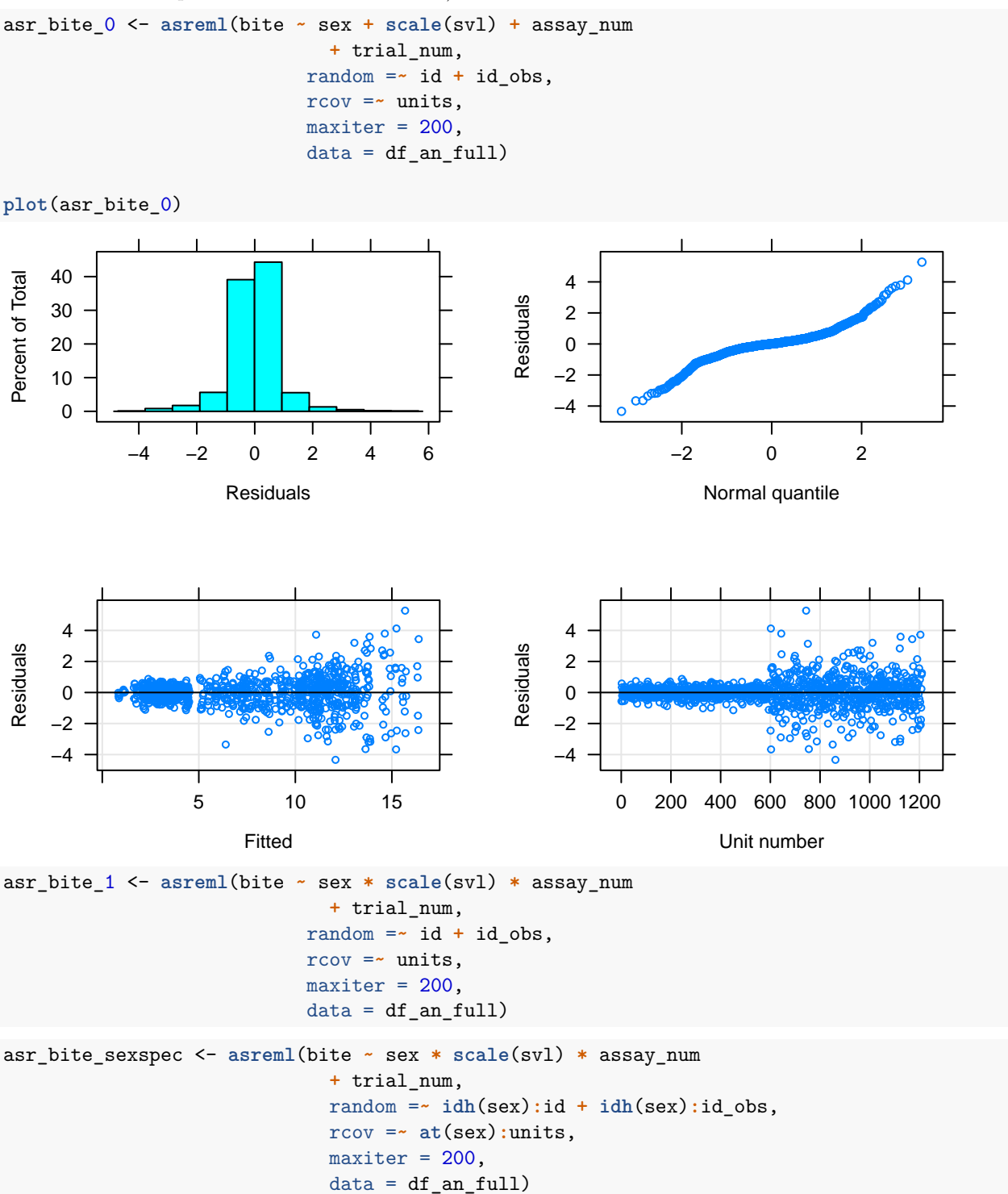

LRT on 3 df shows this is a much better fit to the data, with males having greater variance at each level (among-individual, within-individual among-assay, within-individual within-assay):

#### **summary**(asr\_bite\_1)**\$**varcomp

## gamma component std.error z.ratio constraint ## id!id.var 0.8321167 0.6996674 0.13637177 5.130588 Positive ## id obs!id obs.var 0.5107499 0.4294530 0.07876377 5.452418 Positive ## R!variance 1.0000000 0.8408284 0.03841722 21.886757 Positive **summary**(asr\_bite\_sexspec)**\$**varcomp

```
## gamma component std.error z.ratio constraint
## sex:id!sex.f 0.14097359 0.14097359 0.041387127 3.406218 Positive
## sex:id!sex.m 1.24909696 1.24909696 0.340678118 3.666502 Positive
## sex:id obs!sex.f 0.12095257 0.12095257 0.026202047 4.616150 Positive
## sex:id_obs!sex.m 0.73264059 0.73264059 0.194670128 3.763498 Positive
## sex_f!variance 0.09946052 0.09946052 0.006446167 15.429405 Positive
## sex_m!variance 1.57297460 1.57297460 0.101320474 15.524746 Positive
pchisq(2*(asr_bite_sexspec$loglik - asr_bite_1$loglik), 3, lower.tail = FALSE)
```
## [1] 8.161275e-178

2**\***(asr\_bite\_sexspec**\$**loglik **-** asr\_bite\_1**\$**loglik)

## [1] 821.7838

Fixed effects also show that there is a significant 3-way interaction between sex, body size and assay. As in the plot above, heavier males bite harder, but this effect is reduced in the second assay:

**summary**(asr\_bite\_sexspec, all = TRUE)**\$**coef.fixed

```
## solution std error z ratio
## sex_f:scale(svl):assay_num 0.00000000 NA NA
## sex_m:scale(svl):assay_num -1.05716224 0.352998014 -2.9948107
## scale(svl):assay_num -0.34694598 0.183363323 -1.8921231
## sex_f:assay_num 0.00000000 NA NA
## sex_m:assay_num 0.35313638 0.361103145 0.9779377
## sex_f:scale(svl) 0.00000000 NA NA
## sex_m:scale(svl) 3.40106349 0.365160549 9.3138854
## trial_num -0.01612074 0.008873125 -1.8168054
## assay_num -0.28686591 0.173044300 -1.6577599
## scale(svl) 1.25773589 0.183340231 6.8601194
## sex_f 0.00000000 NA NA
## sex_m 2.53936104 0.374257517 6.7850636
## (Intercept) 4.09459643 0.173056559 23.6604522
asr_bite_sexspec_wald <- wald(asr_bite_sexspec, denDF = "numeric", ssType = "conditional")
asr bite sexspec wald
## $Wald
## Df denDF F.inc F.con Margin Pr
## (Intercept) 1 71.9 4523.000 913.40000 1.328730e-42
## sex 1 116.8 1514.000 175.40000 A 5.195321e-25
## scale(svl) 1 92.5 169.200 169.30000 A 1.291001e-22
## assay_num 1 73.6 3.677 3.67900 A 5.898511e-02
## trial_num 1 537.1 3.365 3.30100 C 6.980410e-02
## sex:scale(svl) 1 93.7 80.700 80.75000 B 2.697356e-14
## sex:assay_num 1 116.5 33.350 0.02909 B 8.648660e-01
```

```
## scale(svl):assay_num 1 96.0 16.280 16.28000 B 1.097499e-04
## sex:scale(svl):assay_num 1 96.7 8.969 8.96900 C 3.487631e-03
##
## $stratumVariances
## NULL
```
Given the differences in variances across males and females, we use sex-specific models to test the significance of among-indiviual variance in bite force:

**Males**

```
asr_bite_m <- asreml(bite ~ scale(svl) * assay_num
                            + trial_num,
                          random =~ id + id_obs,
                          rcov =~ units,
                           maxiter = 200,data = df_an_m)asr_bite_m_testid <- asreml(bite ~ scale(svl) * assay_num
                             + trial_num,
                           random =~ id_obs,
                           rcov =~ units,
                           maxiter = 200,data = df_an_m)
```
**summary**(asr\_bite\_m)**\$**varcomp

```
## gamma component std.error z.ratio constraint
## id!id.var 0.7926628 1.2492239 0.3407045 3.666591 Positive
## id_obs!id_obs.var 0.4644991 0.7320432 0.1946790 3.760257 Positive
## R!variance 1.0000000 1.5759841 0.1016132 15.509634 Positive
0.5*pchisq(2*(asr_bite_m$loglik - asr_bite_m_testid$loglik), 1, lower.tail = FALSE)
```
## [1] 2.800069e-06

```
2*(asr_bite_m$loglik - asr_bite_m_testid$loglik)
```
## [1] 20.62022

**Females**

```
asr_bite_f <- asreml(bite ~ scale(svl) * assay_num
                             + trial_num,
                           random = \sim id + id_obs,
                           rcov =~ units,
                           maxiter = 200,
                           data = df_an_f)asr_bite_f_testid <- asreml(bite ~ scale(svl) * assay_num
                             + trial_num,
                           random =~ id_obs,
                           rcov =~ units,
                           maxiter = 200,data = df_an_f)
```
#### **summary**(asr\_bite\_f)**\$**varcomp

```
## gamma component std.error z.ratio constraint
## id!id.var 1.417191 0.14097202 0.041386961 3.406194 Positive
## id obs!id obs.var 1.215920 0.12095101 0.026202232 4.616057 Positive
## R!variance 1.000000 0.09947284 0.006447365 15.428449 Positive
0.5*pchisq(2*(asr_bite_f$loglik - asr_bite_f_testid$loglik), 1, lower.tail = FALSE)
## [1] 2.193153e-05
```

```
2*(asr_bite_f$loglik - asr_bite_f_testid$loglik)
```
## [1] 16.69645

#### **Results**

Males show higher bite force than females, and among males there is a strong effect of size: larger males bite harder, although this effect decreases from the first assay to the second.

Males and females show significant differences in bite force variance. We find significant among-individual variance in bite force for both males and females.

*Short-term repeatability* is the ratio of individual plus individual-assay variance to total phenotypic variance (after adjusting for fixed effects):

#### **Female**

```
nadiv:::pin(asr_bite_sexspec, short_R_bite_f ~ (V1+V3)/(V1+V3+V5))
```
## Estimate SE ## short\_R\_bite\_f 0.7247809 0.03153259

**Male**

```
nadiv:::pin(asr_bite_sexspec, short_R_bite_m ~ (V2+V4)/(V2+V4+V6))
```
## Estimate SE ## short\_R\_bite\_m 0.5574959 0.04248538

*Long-term repeatability* is the ratio of individual variance to total phenotypic variance (after adjusting for fixed effects):

#### **Female**

```
nadiv:::pin(asr_bite_sexspec, long_R_bite_f ~ (V1)/(V1+V3+V5))
```
## Estimate SE ## long\_R\_bite\_f 0.3900907 0.08322735

#### **Male**

nadiv**:::pin**(asr\_bite\_sexspec, long\_R\_bite\_m **~** (V2)**/**(V2**+**V4**+**V6))

## Estimate SE ## long\_R\_bite\_m 0.3513919 0.07007399

Save figures of variance component proportions, for males and females separately:

```
data_frame(Sex = rep(c("Female","Male"),times = 3),
            Component = \text{rep}(c('Among-individual", "Within-individual", "Within-individual", "Within-session"), each=2),Variance = summary(asr_bite_sexspec)$varcomp[,"component"]) %>%
```

```
ggplot(., \text{aes}(x = Sex, y = Variance, fill = Component)) +geom_bar(stat = "identity") +
ylab("Bite force (phenotypic variance)") +
scale_fill_manual(values = c("#a6cee3",
                              "#1f78b4",
                              "#b2df8a"),
                  name = "Variance component") +
#scale_fill_viridis_d() +
theme_classic()
```
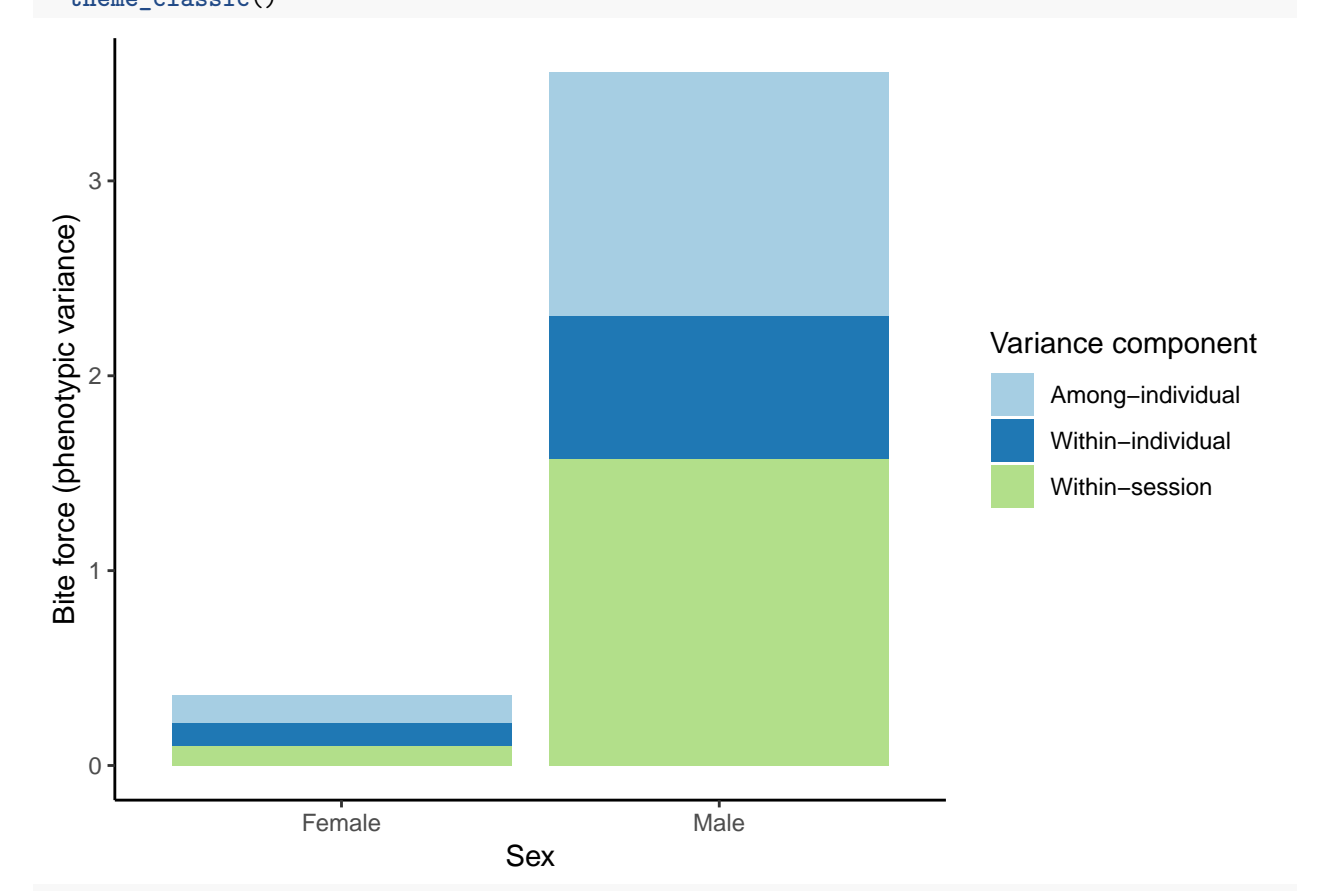

```
ggsave("varcomp.png")
```

```
## Saving 6.5 x 4.5 in image
```

```
pdf(file = "varcomp.pdf", width = 7, height = 7)
data_frame(Sex = rep(c("Female","Male"),times = 3),
           Component = rep(c("Among-individual","Within-individual","Within-session"),each=2),
           Variance = summary(asr_bite_sexspec)$varcomp[,"component"]) %>%
  ggplot(., \text{aes}(x = \text{Sex}, y = \text{Variance}, \text{fill} = \text{Component})) +geom_bar(stat = "identity") +
  ylab("Bite force (phenotypic variance)") +
  scale_fill_manual(values = c("#a6cee3",
                                 "#1f78b4",
                                 "#b2df8a"),
                     name = "Variance component") +
  #scale_fill_viridis_d() +
  theme_classic()
dev.off()
```
#### **Sprint**

Given the above, first just check that males and females do not have different variances (although unlikely based on density plots of the raw data):

```
df_an_full %>%
 group_by(sex) %>%
 summarise(mean_sprint = mean(sprint, na.rm = TRUE),
          se_sprint = std_err(sprint))
## # A tibble: 2 x 3
## sex mean_sprint se_sprint
## <chr> <dbl> <dbl>
## 1 f 0.570 0.00998
## 2 m 0.636 0.0106
asr_sprint_3 <- asreml(log(sprint) ~ sex + scale(svl) + assay_num
                         + trial_num,
                         random = \sim id + id_obs,
                         rcov =~ units,
                         maxiter = 200,data = df_an_full)summary(asr_sprint_3, all = TRUE)$coef.fixed
asr_sprint_3_wald <- wald(asr_sprint_3, denDF = "numeric", ssType = "conditional")
asr_sprint_3_wald
## $Wald
## Df denDF F.inc F.con Margin Pr
## (Intercept) 1 115.4 959.3000 476.8000 8.566345e-43
## sex 1 114.5 6.8240 0.7726 A 3.812446e-01
## scale(svl) 1 117.5 0.3354 0.1781 A 6.737950e-01
## assay_num 1 117.0 35.5300 36.3700 A 1.956137e-08
## trial_num 1 656.1 1.1170 1.1170 A 2.908760e-01
##
## $stratumVariances
## df Variance id id_obs R!variance
## id 119.0063 0.26281565 6.374933 3.297897 1
## id_obs 115.6933 0.14087152 0.000000 3.309809 1
## R!variance 609.3003 0.05332911 0.000000 0.000000 1
asr_sprint_sexspec <- asreml(log(sprint) ~ sex + scale(svl) + assay_num
                         + trial_num,
                         random = \sim idh(sex):id + idh(sex):id\_obs,
                         rcov =~ at(sex):units,
                         maxiter = 200,data = df_an_full)
```
LRT on 3 df shows this is not a better fit to the data:

**summary**(asr\_sprint\_3)**\$**varcomp

## gamma component std.error z.ratio constraint ## id!id.var 0.3596181 0.01917811 0.006078179 3.155240 Positive ## id\_obs!id\_obs.var 0.4959652 0.02644938 0.005671672 4.663419 Positive

```
## R!variance 1.0000000 0.05332911 0.003055369 17.454230 Positive
summary(asr_sprint_sexspec)$varcomp
## gamma component std.error z.ratio constraint
## sex:id!sex.f 0.01936997 0.01936997 0.008634056 2.243438 Positive
## sex:id!sex.m 0.01905365 0.01905365 0.008709547 2.187674 Positive
## sex:id_obs!sex.f 0.02459368 0.02459368 0.008032773 3.061668 Positive
## sex:id_obs!sex.m 0.02819408 0.02819408 0.008364042 3.370867 Positive
## sex_f!variance 0.05351557 0.05351557 0.004485555 11.930647 Positive
## sex_m!variance 0.05316585 0.05316585 0.004174189 12.736807 Positive
pchisq(2*(asr_sprint_sexspec$loglik - asr_sprint_3$loglik), 3, lower.tail = FALSE)
## [1] 0.9915409
2*(asr_sprint_sexspec$loglik - asr_sprint_3$loglik)
## [1] 0.1024572
asr_sprint_3_testid <- asreml(log(sprint) ~ sex + scale(svl) + assay_num
                          + trial_num,
                          random =~ id_obs,
                          rcov =~ units,
                          maxiter = 200,
                          data = df an full)
summary(asr_sprint_3)$varcomp
## gamma component std.error z.ratio constraint
## id!id.var 0.3596181 0.01917811 0.006078179 3.155240 Positive
## id_obs!id_obs.var 0.4959652 0.02644938 0.005671672 4.663419 Positive
## R!variance 1.0000000 0.05332911 0.003055369 17.454230 Positive
0.5*pchisq(2*(asr_sprint_3$loglik - asr_sprint_3_testid$loglik), 1, lower.tail = FALSE)
## [1] 0.0004186532
2*(asr_sprint_3$loglik - asr_sprint_3_testid$loglik)
## [1] 11.15666
Short-term repeatability
nadiv:::pin(asr_sprint_3, short_R ~ (V1+V2)/(V1+V2+V3))
## Estimate SE
## short_R 0.4610859 0.03788123
Long-term repeatability
nadiv:::pin(asr_sprint_3, long_R ~ (V1)/(V1+V2+V3))
## Estimate SE
## long_R 0.1938033 0.05573822
```
**Endurance**

As above, first just check that males and females do not have different variances (although unlikely based on density plots of the raw data):

```
df_an_full %>%
 group_by(sex) %>%
 summarise(mean_endurance = mean(endurance, na.rm = TRUE),
          se endurance = std err(endurance))
## # A tibble: 2 x 3
## sex mean_endurance se_endurance
## <chr> <dbl> <dbl>
## 1 f 188. 6.16
## 2 m 203. 7.82
asr_end_3 <- asreml(log(endurance) ~ sex + scale(svl) + assay_num,
                      random =~ id,
                      rcov =~ units,
                      maxiter = 200,
                      data = df_an_full)summary(asr_end_3, all = TRUE)$coef.fixed
asr_end_3_wald <- wald(asr_end_3, denDF = "numeric", ssType = "conditional")
asr_end_3_wald
## $Wald
## Df denDF F.inc F.con Margin Pr
## (Intercept) 1 117.0 62390.000 33500.000 1.055044e-145
## sex 1 116.7 1.957 9.556 A 2.493357e-03
## scale(svl) 1 117.3 19.540 19.630 A 2.122746e-05
## assay_num 1 119.0 3.554 3.554 A 6.183129e-02
##
## $stratumVariances
## df Variance id R!variance
## id 118.5208 0.10502539 1.981415 1
## R!variance 118.4792 0.09421128 0.000000 1
asr_end_sexspec <- asreml(log(endurance) ~ sex + scale(svl) + assay_num
                        + trial_num,
                        random = \sim \text{idh}(\text{sex}): \text{id},
                        rcov =~ units,
                        maxiter = 200,data = df an full)
```
LRT on 3 df shows this is not a better fit to the data:

**summary**(asr\_end\_3)**\$**varcomp

## gamma component std.error z.ratio constraint ## id!id.var 0.05793119 0.005457771 0.009250589 0.5899918 Positive ## R!variance 1.00000000 0.094211283 0.012240433 7.6967278 Positive

```
summary(asr_end_sexspec)$varcomp
```
## gamma component std.error z.ratio constraint ## sex:id!sex.f 4.677277e-08 4.307050e-09 4.569749e-10 9.425136 Boundary ## sex:id!sex.m 1.634694e-01 1.505300e-02 1.223735e-02 1.230087 Positive ## R!variance 1.000000e+00 9.208456e-02 9.770105e-03 9.425136 Positive

```
0.5*pchisq(2*(asr_end_sexspec$loglik - asr_end_3$loglik), 1, lower.tail = FALSE)
## [1] 0.1085942
2*(asr_end_sexspec$loglik - asr_end_3$loglik)
## [1] 1.522852
asr_end_3_testid <- asreml(log(endurance) ~ sex + scale(svl) + assay_num,
                          rcov =~ units,
                          maxiter = 200,
                          data = df_an_full)0.5*pchisq(2*(asr_end_3$loglik - asr_end_3_testid$loglik), 1, lower.tail = FALSE)
## [1] 0.278295
2*(asr_end_3$loglik - asr_end_3_testid$loglik)
## [1] 0.3456431
```
# **Multivariate**

Do logging and scaling in data frame so that sex-specific models are comparable:

```
df_an_full_sc <- df_an_full %>%
 mutate(bite = bite/sd(bite, na.rm=TRUE),
         sprint = log(sprint)/sd(log(sprint), na.rm=TRUE),
         endurance = log(endurance)/sd(log(endurance), na.rm=TRUE))
df_an_sc_m <- df_an_full_sc %>% filter(sex == "m")
df_an_sc_f <- df_an_full_sc %>% filter(sex == "f")
```
Set up some (co)variance / correlation structures for the multivariate models.

First one is for among-individual level, as we don't have any among-individual variance in endurance. We therefore set that to (very close to) zero, and any correlations involving endurance at that level are set to 0.

Second is for the residual (within-individual within-assay) variance, where we estimate this for bite and sprint only (fixing endurance to very close to 0).

```
init_I_cor <- c(0.1,
                0,0,
                1,1,1e-8)
names(init_I_cor) <- c("U","F","F",
                        "P","P","F")
init_R_idh <- c(1,1,1e-8)
names(init_R_idh) <- c("P","P","F")
```
#### **Female**

Full model:

```
asr_mv_bse_f_1 <- asreml(cbind(bite, sprint, endurance) ~ trait +
                          trait:(scale(svl) + assay_num) +
                          at(trait,1:2):(trial_num),
                     random =~ corgh(trait, init=init_I_cor):id +
                       us(trait):id_obs,
                     rcov =~ units:idh(trait, init = init_R_idh),
                     data = df_an_sc_f)
```
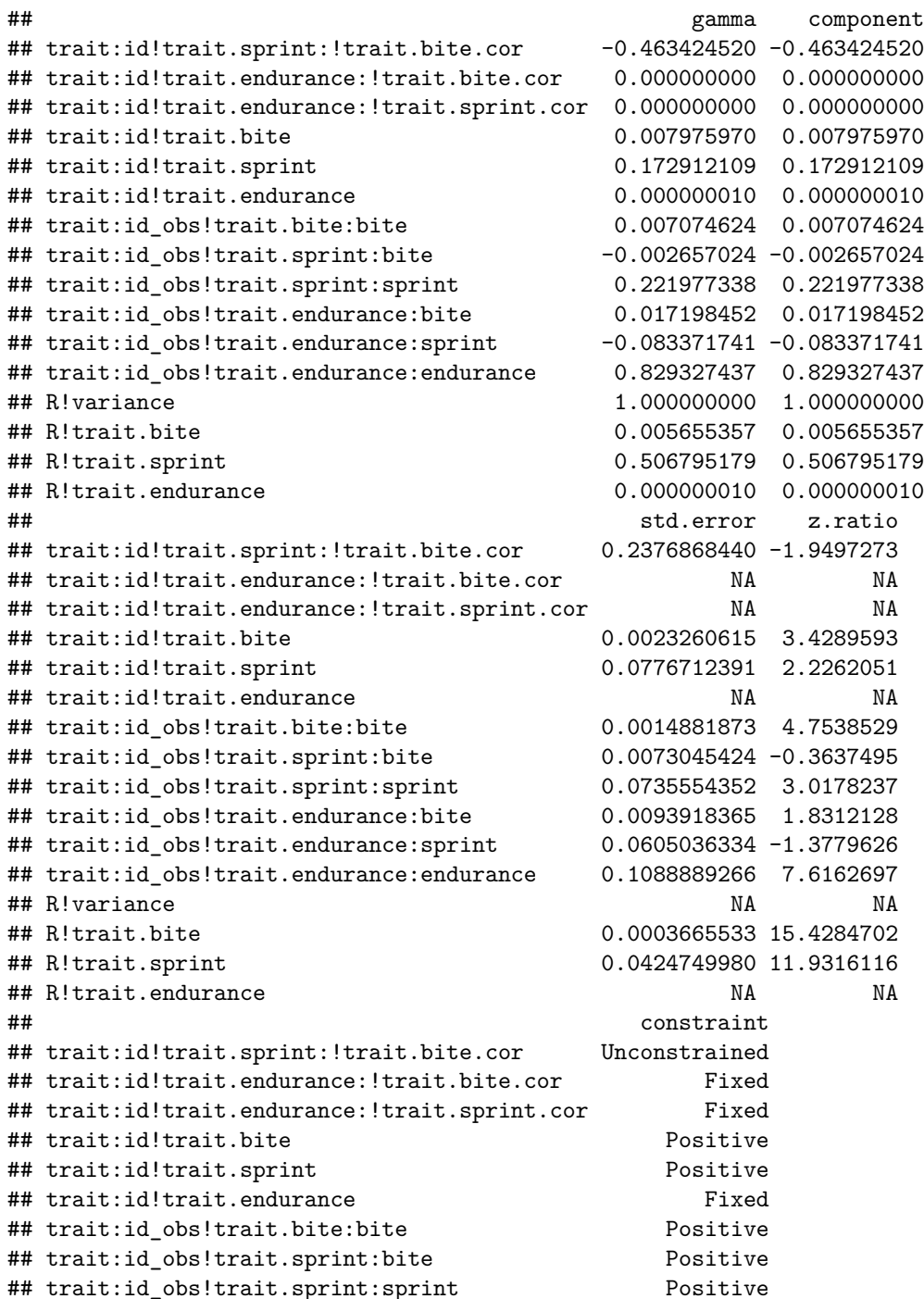

**summary**(asr\_mv\_bse\_f\_1)**\$**varcomp

```
## trait:id obs!trait.endurance:bite Positive
## trait:id_obs!trait.endurance:sprint Positive
## trait:id_obs!trait.endurance:endurance Positive
## R!variance Fixed
## R!trait.bite Positive
## R!trait.sprint Positive
## R!trait.endurance Fixed
```
nadiv**:::pin**(asr\_mv\_bse\_f\_1, r **~** V8**/**(**sqrt**(V7)**\*sqrt**(V9)))

```
## Estimate SE
## r -0.06704856 0.1836386
nadiv:::pin(asr_mv_bse_f_1, r ~ V10/(sqrt(V7)*sqrt(V12)))
## Estimate SE
## r 0.2245302 0.1167944
nadiv:::pin(asr_mv_bse_f_1, r ~ V11/(sqrt(V12)*sqrt(V9)))
## Estimate SE
```
## r -0.1943129 0.1351551

Bite and sprint only for testing hypotheses / looking at covariances:

```
asr_mv_bs_f_1 <- asreml(cbind(bite, sprint) ~ trait +
                           trait:(scale(svl) + assay_num) +
                           at(trait,1:2):(trial_num),
                      random =~ us(trait):id +
                        us(trait):id_obs,
                      rcov =~ units:idh(trait),
                      data = df an sc f)
```
**summary**(asr\_mv\_bs\_f\_1)**\$**varcomp

```
## gamma component std.error
## trait:id!trait.bite:bite 0.007839918 0.007839918 0.0023613468
## trait:id!trait.sprint:bite -0.019476098 -0.019476098 0.0099477615
## trait:id!trait.sprint:sprint 0.196506998 0.196506998 0.0802755894
## trait:id_obs!trait.bite:bite 0.007226165 0.007226165 0.0015415726
## trait:id_obs!trait.sprint:bite -0.001039942 -0.001039942 0.0072168090
## trait:id_obs!trait.sprint:sprint 0.205563767 0.205563767 0.0696987642
## R!variance 1.000000000 1.000000000 NA
## R!trait.bite 0.005655438 0.005655438 0.0003665611
## R!trait.sprint 0.506512315 0.506512315 0.0424384222
## z.ratio constraint
## trait:id!trait.bite:bite 3.320105 Positive
## trait:id!trait.sprint:bite -1.957837 Positive
## trait:id!trait.sprint:sprint 2.447905 Positive
## trait:id_obs!trait.bite:bite  4.687528  Positive
## trait:id_obs!trait.sprint:bite -0.144100 Positive
## trait:id_obs!trait.sprint:sprint 2.949317 Positive
## R!variance NA Fixed
## R!trait.bite 15.428365 Positive
## R!trait.sprint 11.935230 Positive
```
**Male**

```
asr_mv_bse_m_1 <- asreml(cbind(bite, sprint, endurance) ~ trait +
                          at(trait,1):(scale(svl) * assay_num) +
                          at(trait,2:3):(scale(svl) + assay_num) +
                          trait:trial_num,
                     random =~ corgh(trait, init=init_I_cor):id +
                       us(trait):id_obs,
                     rcov =~ units:idh(trait, init = init_R_idh),
                     data = df_an_sc_m,maxiter = 200
```
**summary**(asr\_mv\_bse\_m\_1)**\$**varcomp

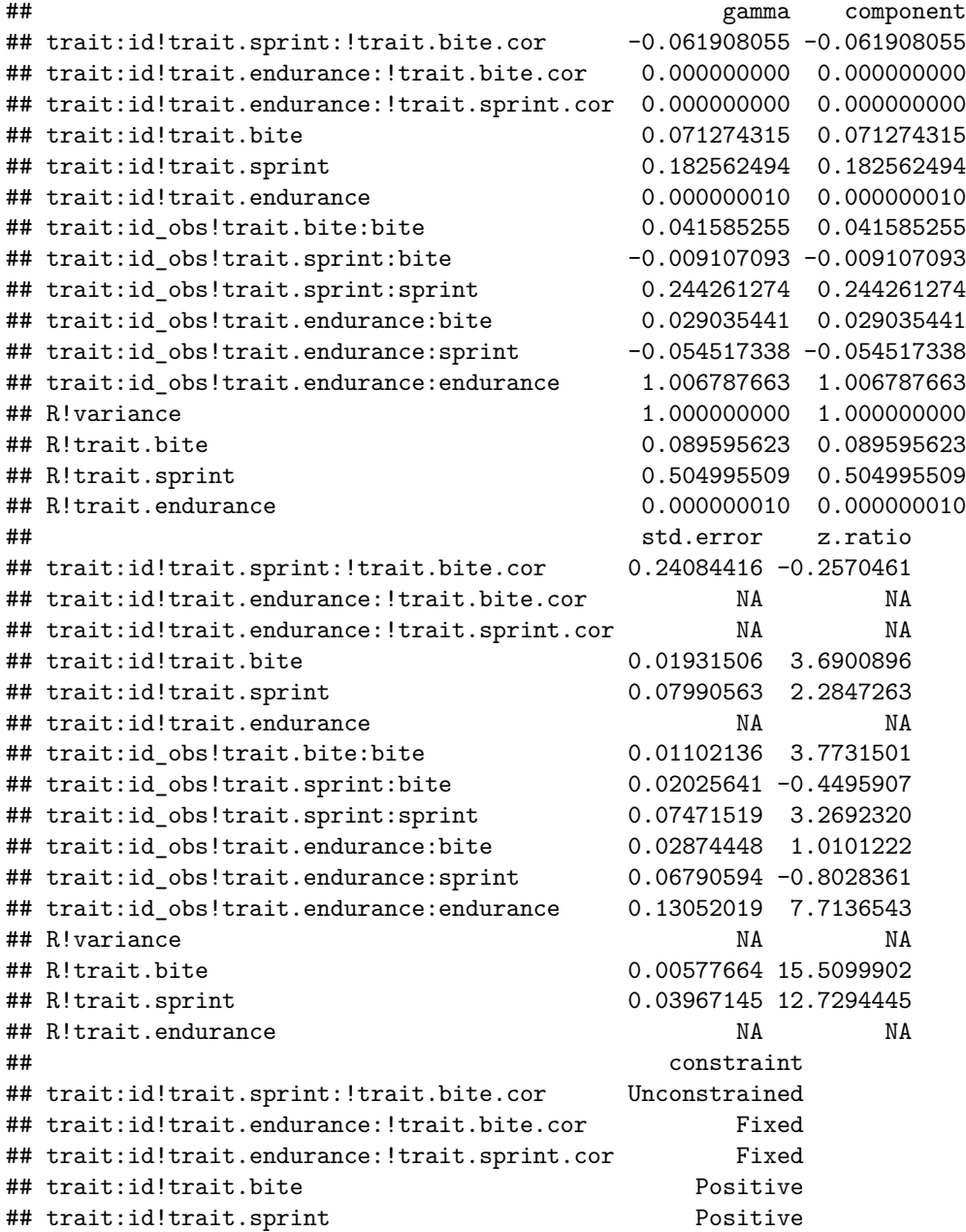

```
## trait:id!trait.endurance Fixed
## trait:id_obs!trait.bite:bite Positive
## trait:id_obs!trait.sprint:bite Positive
## trait:id_obs!trait.sprint:sprint Positive
## trait:id_obs!trait.endurance:bite Positive
## trait:id_obs!trait.endurance:sprint Positive
## trait:id_obs!trait.endurance:endurance Positive
## R!variance Fixed
## R!trait.bite Positive
## R!trait.sprint Positive
## R!trait.endurance Fixed
nadiv:::pin(asr_mv_bse_m_1, r ~ V8/(sqrt(V7)*sqrt(V9)))
## Estimate SE
## r -0.09036137 0.1993679
nadiv:::pin(asr_mv_bse_m_1, r ~ V10/(sqrt(V7)*sqrt(V12)))
## Estimate SE
## r 0.1419024 0.1381426
nadiv:::pin(asr_mv_bse_m_1, r ~ V11/(sqrt(V12)*sqrt(V9)))
## Estimate SE
## r -0.1099356 0.1341958
Bite and sprint only for testing hypotheses / looking at covariances:
asr_mv_bs_m_1 <- asreml(cbind(bite, sprint) ~ trait +
                     at(trait,1):(scale(svl) * assay_num) +
                     at(trait,2):(scale(svl) + assay_num) +
                     trait:trial_num,
                 random =~ us(trait):id +
```

```
us(trait):id_obs,
rcov =~ units:idh(trait),
data = df_an_sc_m)
```
**summary**(asr\_mv\_bs\_m\_1)**\$**varcomp

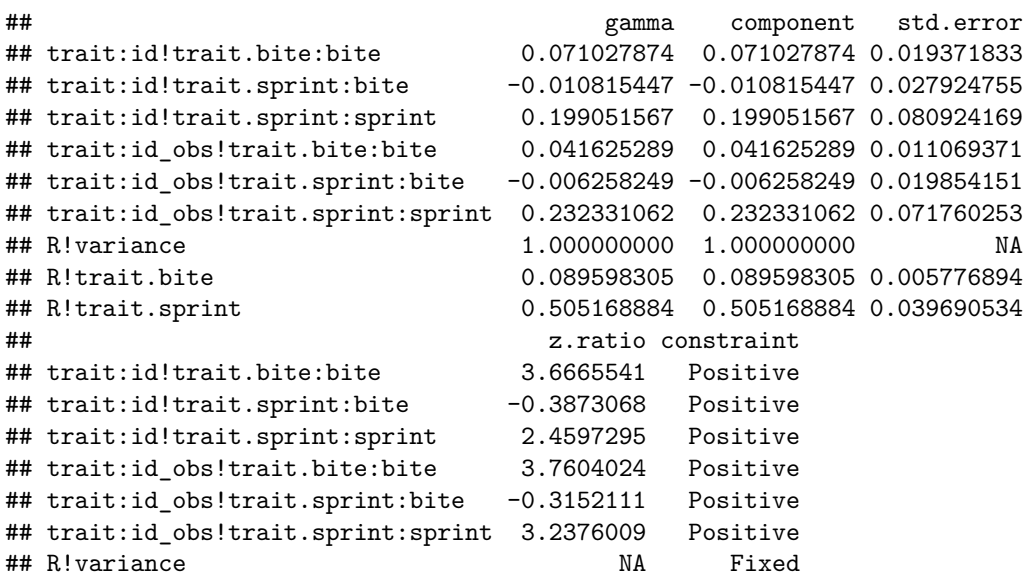

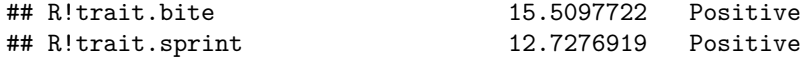

#### **Bivariate models for hypothesis testing**

We create a correlation structure for testing bivariate relationships, where we estimate both variances but set the correlation to 0:

init\_biv0 <- **c**(0, 1,1) **names**(init\_biv0) <- **c**("F","P","P")

**Bite force / sprint**

```
asr_mv_bs_m_testcor <- asreml(cbind(bite, sprint) ~ trait +
                           at(trait,1):(scale(svl) * assay_num) +
                           at(trait,2):(scale(svl) + assay_num) +
                           trait:trial_num,
                      random =~ corgh(trait, init=init_biv0):id +
                        us(trait):id_obs,
                      rcov =~ units:idh(trait),
                      data = df_an_sc_m)
```
**pchisq**(2**\***(asr\_mv\_bs\_m\_1**\$**loglik **-** asr\_mv\_bs\_m\_testcor**\$**loglik), 1, lower.tail = FALSE)

## [1] 0.699224

Female

Male

```
asr_mv_bs_f_testcor <- asreml(cbind(bite, sprint) ~ trait +
                           trait:(scale(svl) + assay_num) +
                           at(trait,1:2):(trial_num),
                      random =~ corgh(trait, init=init_biv0):id +
                        us(trait):id_obs,
                      rcov =~ units:idh(trait),
                      data = df_an_sc_f)
```
**pchisq**(2**\***(asr\_mv\_bs\_f\_1**\$**loglik **-** asr\_mv\_bs\_f\_testcor**\$**loglik), 1, lower.tail = FALSE)

## [1] 0.03822563

#### **Sprint / endurance**

This residual structure means we estimate only the first variance, the other is set to almost zero, and there is no covariance:

```
init_1re <- c(0.2,1e-8)
names(init_1re) <- c("P","F")
asr_mv_se_f_1 <- asreml(cbind(sprint, endurance) ~ trait +
                           trait:(scale(svl) + assay_num) +
                           at(trait,1):(trial_num),
                      random =~ idh(trait, init=init_1re):id +
                        us(trait):id_obs,
```

```
rcov =~ units:idh(trait, init=init_1re),
                      data = df an sc f,
                      maxiter = 200asr_mv_se_f_testidobs <- asreml(cbind(sprint, endurance) ~ trait +
                           trait:(scale(svl) + assay_num) +
                           at(trait,1):(trial_num),
                      random =~ idh(trait, init=init_1re):id +
                        idh(trait):id_obs,
                      rcov =~ units:idh(trait, init=init_1re),
                      data = df_an_sc_f,maxiter = 200pchisq(2*(asr_mv_se_f_1$loglik - asr_mv_se_f_testidobs$loglik), 1, lower.tail = FALSE)
## [1] 0.2030372
asr_mv_se_m_1 <- asreml(cbind(sprint, endurance) ~ trait +
                           trait:(scale(svl) * assay_num) +
                           at(trait,1):(trial_num),
                      random =~ idh(trait, init=init_1re):id +
                        us(trait):id_obs,
                      rcov =~ units:idh(trait, init=init_1re),
                      data = df_an_sc_m,maxiter = 200asr_mv_se_m_testidobs <- asreml(cbind(sprint, endurance) ~ trait +
                          trait:(scale(svl) * assay_num) +
                           at(trait,1):(trial_num),
                      random =~ idh(trait, init=init_1re):id +
                        idh(trait):id_obs,
                      rcov =~ units:idh(trait, init=init_1re),
                      data = df_an_sc_m,maxiter = 200pchisq(2*(asr_mv_se_m_1$loglik - asr_mv_se_m_testidobs$loglik), 1, lower.tail = FALSE)
## [1] 0.3430199
Bite force / endurance
asr_mv_be_f_1 <- asreml(cbind(bite, endurance) ~ trait +
                           at(trait,1):(scale(svl) * assay_num + trial_num) +
                           at(trait,2):(scale(svl) + assay_num),
                      random =~ idh(trait, init=init_1re):id +
                        us(trait):id_obs,
                      rcov =~ units:idh(trait, init=init_1re),
                      data = df_an_sc_f,maxiter = 200)
asr_mv_be_f_testidobs <- asreml(cbind(bite, endurance) ~ trait +
                           at(trait,1):(scale(svl) * assay_num + trial_num) +
                           at(trait,2):(scale(svl) + assay_num),
                      random =~ idh(trait, init=init_1re):id +
                        idh(trait):id_obs,
```

```
rcov =~ units:idh(trait, init=init_1re),
data = df_an_sc_f,maxiter = 200
```

```
pchisq(2*(asr_mv_be_f_1$loglik - asr_mv_be_f_testidobs$loglik), 1, lower.tail = FALSE)
```
## [1] 0.06140437

# **Plots**

### **Bivariate model plots**

**Female: bite v sprint**

```
df_bs_f_coefs <- data_frame(Trait =attr(asr_mv_bs_f_1$coefficients$random, "names"),
                               Value = asr_mv_bs_f_1$coefficients$random) %>%
  separate(Trait,c("Trait","ID"), sep = ":") %>%
  filter(str_sub(ID,4,6) != "obs") %>%
  spread(Trait, Value)
df_bs_f_SE <- data_frame(Trait =attr(summary(asr_mv_bs_f_1,all=TRUE)$coef.random, "dimnames")[[1]],
                           SE =summary(asr_mv_bs_f_1,all=TRUE)$coef.random[,"std error"]) %>%
  separate(Trait, c("Trait","ID"), sep = ":") %>%
  filter(str_sub(ID,4,6) != "obs") %>%
  spread(Trait, SE) %>%
  rename(SE_bite = trait_bite,
         SE_sprint = trait_sprint)
df_bs_f_coefs <- left_join(df_bs_f_coefs,
                             df_bs_f_SE)
bs_f_slope <- as.numeric(nadiv:::pin(asr_mv_bs_f_1,
                                        slope ~ (V2/V1))$Estimate)
gg_bs_f <- ggplot(df_bs_f_coefs, aes(x = trait_bite, y = trait_sprint, group = ID)) +
  geom_errorbarh(aes(xmin = trait_bite - SE_bite,
                     xmax = trait bite + SE bite),
                 alpha = 0.1) +
  geom_pointrange(aes(ymin = trait_sprint - SE_sprint,
                      ymax = trait_sprint + SE_sprint),
                  fatten = 1,
                  alpha = 0.1 +
  geom_point(colour = "grey30", alpha = 0.8) +
  geom_abline(intercept = 0, slope = bs_f_slope) +
  #xlim(-1.55,1.25) +
  \texttt{labels}(x = "Bite force (BLUP +/- SE)",y = "") +
  theme_classic()
```
**Male: bite v sprint**

```
df_bs_m_coefs <- data_frame(Trait =attr(asr_mv_bs_m_1$coefficients$random, "names"),
                               Value = asr_mv_bs_m_1$coefficients$random) %>%
  separate(Trait,c("Trait","ID"), sep = ":") %>%
 filter(str_sub(ID,4,6) != "obs") %>%
  spread(Trait, Value)
df_bs_m_SE <- data_frame(Trait =attr(summary(asr_mv_bs_m_1,all=TRUE)$coef.random, "dimnames")[[1]],
                           SE =summary(asr_mv_bs_m_1,all=TRUE)$coef.random[,"std error"]) %>%
  separate(Trait, c("Trait","ID"), sep = ":") %>%
 filter(str_sub(ID,4,6) != "obs") %>%
  spread(Trait, SE) %>%
 rename(SE_bite = trait_bite,
         SE_sprint = trait_sprint)
df_bs_m_coefs <- left_join(df_bs_m_coefs,
                             df_bs_m_SE)
## Joining, by = "ID"
bs_m_slope <- as.numeric(nadiv:::pin(asr_mv_bs_m_1,
                                        slope ~ (V2/V1))$Estimate)
gg_bs_m <- ggplot(df_bs_m_coefs, aes(x = trait_bite, y = trait_sprint, group = ID)) +
  geom_errorbarh(aes(xmin = trait_bite - SE_bite,
                     xmax = trait_bite + SE_bite),
                 alpha = 0.1 +
  geom_pointrange(aes(ymin = trait_sprint - SE_sprint,
                      ymax = trait_sprint + SE_sprint),
                  fatten = 1,
                  alpha = 0.1 +
  geom_point(colour = "grey30", alpha = 0.8) +
  #geom_abline(intercept = 0, slope = bs_m_slope) +
  #xlim(-1.55,1.25) +
  \texttt{labels}(x = "Bite force (BLUP +/- SE)",y = "Sprint speed (BLUP +/- SE)") +
 theme_classic()
library(gridExtra)
##
## Attaching package: 'gridExtra'
## The following object is masked from 'package:dplyr':
##
## combine
gg_grid <- grid.arrange(gg_bs_m,
                        gg_bs_f,
                        ncol = 2
```
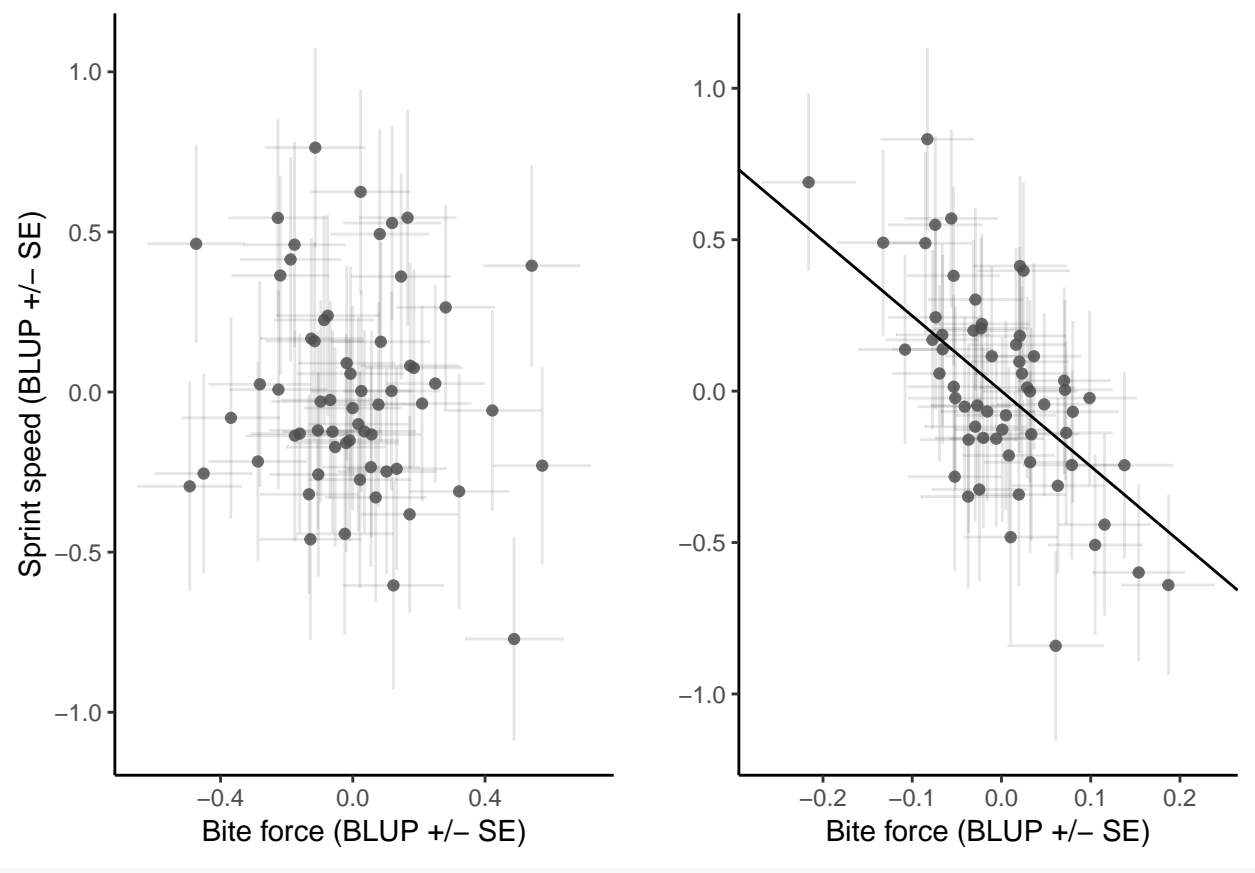

#### gg\_grid

## TableGrob (1 x 2) "arrange": 2 grobs ## z cells name grob ## 1 1 (1-1,1-1) arrange gtable[layout] ## 2 2 (1-1,2-2) arrange gtable[layout]

## **Save individual-level plots**

```
library(gridExtra)
gg_grid <- grid.arrange(gg_bs_m,
                        gg_bs_f,
                        ncol = 2gg_grid
ggsave("BLUP_panels.png", gg_grid, height = 4, width = 9)
pdf(file = "BLUP_panels.pdf", width = 13, height = 6)
grid.arrange(gg_bs_m,
             gg_bs_f,
            ncol = 2dev.off()
```